# Analiza szeregów czasowych: 4. Filtry liniowe

P. F. Góra http://th-www.if.uj.edu.pl/zfs/gor

semestr letni 2007/08

#### Filtry liniowe

*W dziedzinie fourierowskiej* filtruje si˛e bardzo prosto: oblicza si˛e iloczyn transformat sygnału wejściowego i funkcji przejścia. *W dziedzinie sygnału* może to być bardziej skomplikowane: filtr FIR:

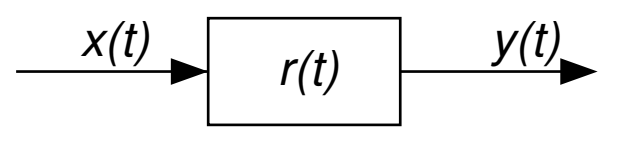

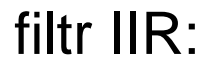

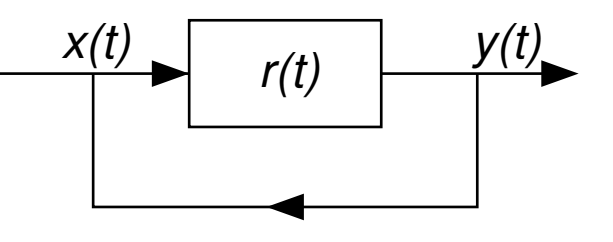

#### Funkcja przejścia

Nawet jesli filtr jest realizowany w dziedzinie sygnału, wygodnie jest go analizo- ´ wać w dziedzinie fourierowskiej. Każdy filtr *liniowy* w dziedzinie fourierowskiej przedstawiamy jako

$$
Y(f) = \mathcal{H}(f)X(f).
$$
 (1)

Funkcję  $H(f)$  nazywam *funkcją przejścia* lub *funkcją przenoszenia* (*transfer function*).

#### **Terminologia**

- $\mathcal{H}(f) = 0$  dla  $|f| \geqslant f_0$  filtr dolnoprzepustowy.
- $\mathcal{H}(f) = 0$  dla  $|f| \leqslant f_0$  filtr górnoprzepustowy.
- $\mathcal{H}(f) \neq 0$  dla  $f_1 \leqslant |f| \leqslant f_2$  filtr pasmowo przepuszczający (*bandpass*).
- $\mathcal{H}(f) = 0$  dla  $f_1 \leqslant |f| \leqslant f_2$  filtr pasmowo zatrzymujący (*bandstop*); jezeli szerokość wycinanego pasma  $f_2 - f_1$  jest mała, zwany takze *notch filter*.

Ogólny filtr liniowy w dziedzinie sygnału ma postac´

$$
y_n = \sum_{k=-s}^{q} \alpha_k x_{n-k} + \sum_{k=1}^{p} \beta_k y_{n-k}
$$
 (2)

 $x_n$  jest (dyskretnym) sygnałem wejściowym,  $y_n$  sygnałem wyjściowym.

Jeśli  $s > 0$ , *przyszłe* wartości sygnału wejściowego są potrzebne do określenia sygnału wyjściowego — taki filtr nazywamy *akauzalnym*. Nie może on być zrealizowany on-line.

Jeśli  $p = 0$ , filtr nazywa się *filtrem FIR* (ang. *Finite Impulse Response*) lub tez˙ *filtrem sredniej ruchomej ´* (ang. *moving average*). Jesli ´ p > 0, filtr nazywa sie *filtrem IIR* (ang. *Infinite Impulse Response*) lub tez *filtrem autoregresywnym* (ang. *autoregressive*).

Kauzalne filtry FIR

Kauzalny filtr FIR ma postac´

$$
y_n = \sum_{k=0}^{q} \alpha_k x_{n-k}.
$$
 (3)

Jeżeli sygnał wejściowy jest stacjonarny, sygnał wyjściowy także jest stacjonarny. Liczbę q nazywamy rzędem filtru.

Aby znaleźć *funkcję przejścia* filtru, liczymy transformatę Fouri **Otrzymujemy** 

$$
Y_m = \frac{1}{\sqrt{N}} \sum_{n=0}^{N-1} e^{2\pi i mn/N} y_n = \frac{1}{\sqrt{N}} \sum_{n=0}^{N-1} e^{2\pi i mn/N} \sum_{k=0}^{N} e^{2\pi i mn/N}
$$

$$
= \sum_{k=0}^{q} \alpha_k \frac{1}{\sqrt{N}} \sum_{n=0}^{N-1} e^{2\pi i mn/N} x_{n-k} = \sum_{k=0}^{q} \alpha_k \frac{1}{\sqrt{N}} \sum_{n'= -k}^{N-1-k} e^{2\pi i mn/N}
$$

Na mocy założenia o okresowości wejściowego sygnału,  $x_{-l} \equiv x_{N-l}$ . Z drugiej strony,  $\exp(2\pi i m(N - l)/N) = \exp(2\pi i m) \exp(2\pi i m(-l)/N) =$  $\exp(2\pi i m(-l)/N)$ . A zatem

$$
Y_m = \sum_{k=0}^{q} \alpha_k e^{2\pi i mk/N} \frac{1}{\sqrt{N}} \sum_{n'=0}^{N-1} e^{2\pi i mn'/N} x_{n'} = \sum_{k=0}^{q} \alpha_k e^{2\pi i mk/N} X_m. \tag{5}
$$

 $m/N = m/(N\Delta) \Delta = f_m \Delta$ , gdzie  $f_m$  jest m-tą dyskretną częstotliwością fourierowska. Zatem

## Funkcja przejścia kauzalnego filtru FIR

ma postać

$$
\mathcal{H}(f_m) = \sum_{k=0}^{q} \alpha_k \left( e^{2\pi i f_m \Delta} \right)^k = \alpha \left( e^{2\pi i f_m \Delta} \right)
$$

gdzie  $\alpha(z)$  jest wielomianem stopnia q postaci

$$
\alpha(z) = \sum_{k=0}^{q} \alpha_k z^k.
$$

Często dla wygody przyjmuje się, że  $\Delta = 1$ , czyli że krok jednostką czasu. Wówczas można pominąć  $\Delta$  w (6); należy je w tej konwencji częstotliwości są wielkościami bezwymiarowy Nyquista jest [−1/2, 1/2].

### Funkcja przejścia filtru FIR

Powyższe wyrazenie można bardzo łatwo uogólnić, rachunek jest niemalże taki sam: Funkcja przejścia dowolnego filtru FIR ma postać

$$
\mathcal{H}(f_m) = \sum_{k=-s}^{q} \alpha_k \left( e^{2\pi i f_m \Delta} \right)^k = \alpha \left( e^{2\pi i f_m \Delta} \right),\tag{8}
$$

gdzie  $\alpha(\cdot)$  oznacza teraz odpowiednią funkcję wymierną.

<span id="page-10-0"></span>Proste filtry dolno– i górnoprzepustowe

Rozwazmy filtr ˙

$$
y_n = \frac{1}{4}x_{n-1} + \frac{1}{2}x_n + \frac{1}{4}x_{n+1}.
$$
 (9)

Jego funkcją przejścia jest

$$
\mathcal{H}_c(f) = \frac{1}{4}e^{2\pi i f} + \frac{1}{2} + \frac{1}{4}e^{-2\pi i f} = \frac{1}{2} + \frac{1}{2}\cos 2\pi f = \cos^2 \pi f. \tag{10}
$$

Analogicznie, funkcją przejścia filtru

$$
y_n = -\frac{1}{4}x_{n-1} + \frac{1}{2}x_n - \frac{1}{4}x_{n+1}.
$$
 (11)

jest

$$
\mathcal{H}_s(f) = -\frac{1}{4}e^{2\pi i f} + \frac{1}{2} - \frac{1}{4}e^{-2\pi i f} = \frac{1}{2} - \frac{1}{2}\cos 2\pi f = \sin^2 \pi f. \tag{12}
$$

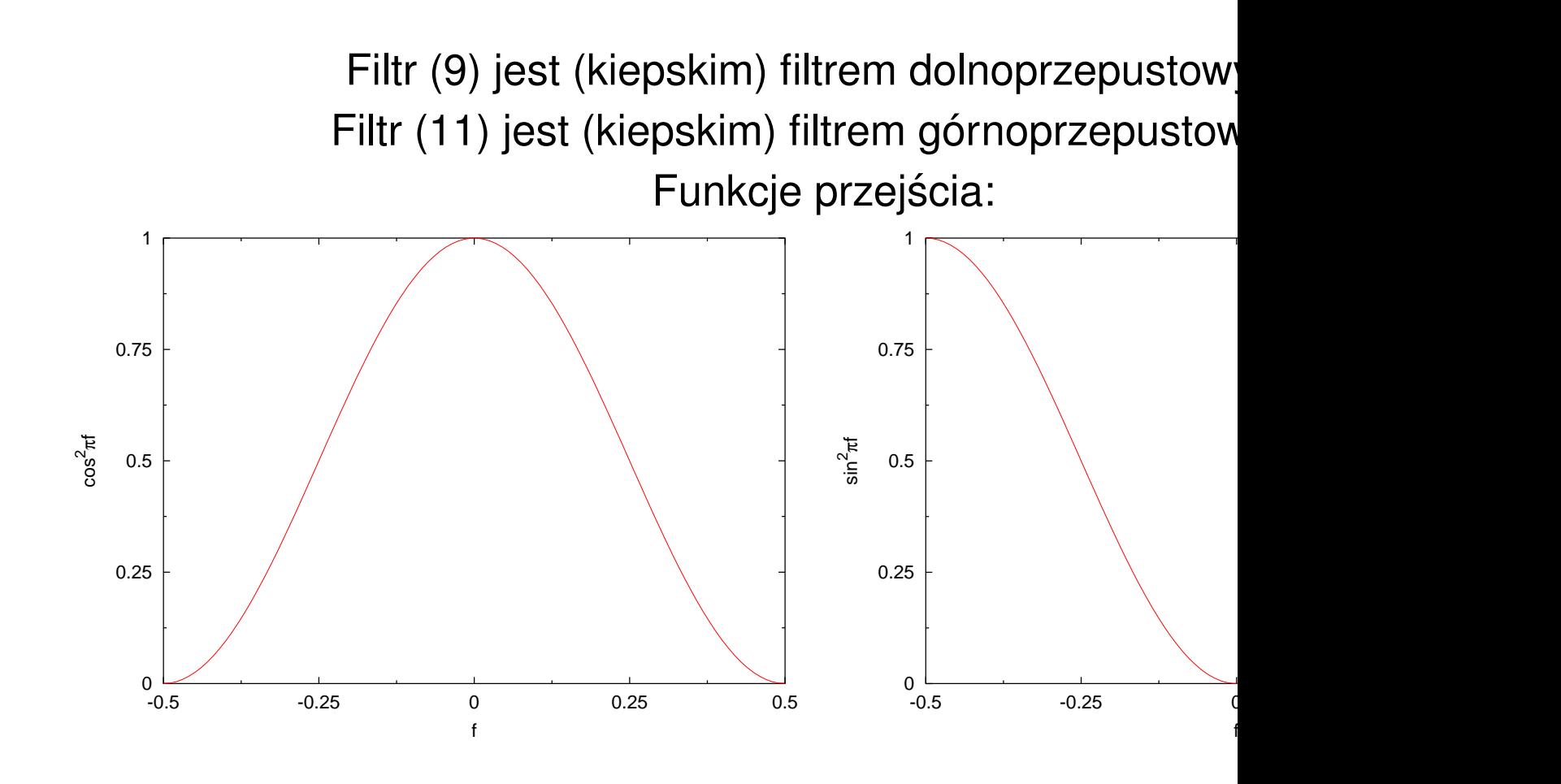

"Zwykła" średnia ruchoma

Również nieważona średnia ruchoma

$$
y_n = \frac{1}{2l+1} \left( x_{n-l} + x_{n-l+1} + \dots + x_n + \dots + x_{n+l-1} + x_{n+l} \right), \tag{13}
$$

o funkcji przejścia

$$
\mathcal{H}_{\text{MA}}(f) = \frac{1}{2l+1} \left( 1 + 2 \cos 2\pi f + 2 \cos 4\pi f + \dots + 2 \cos 2l\pi f \right) \tag{14}
$$

jest kiepskim filtrem dolnoprzepustowym.

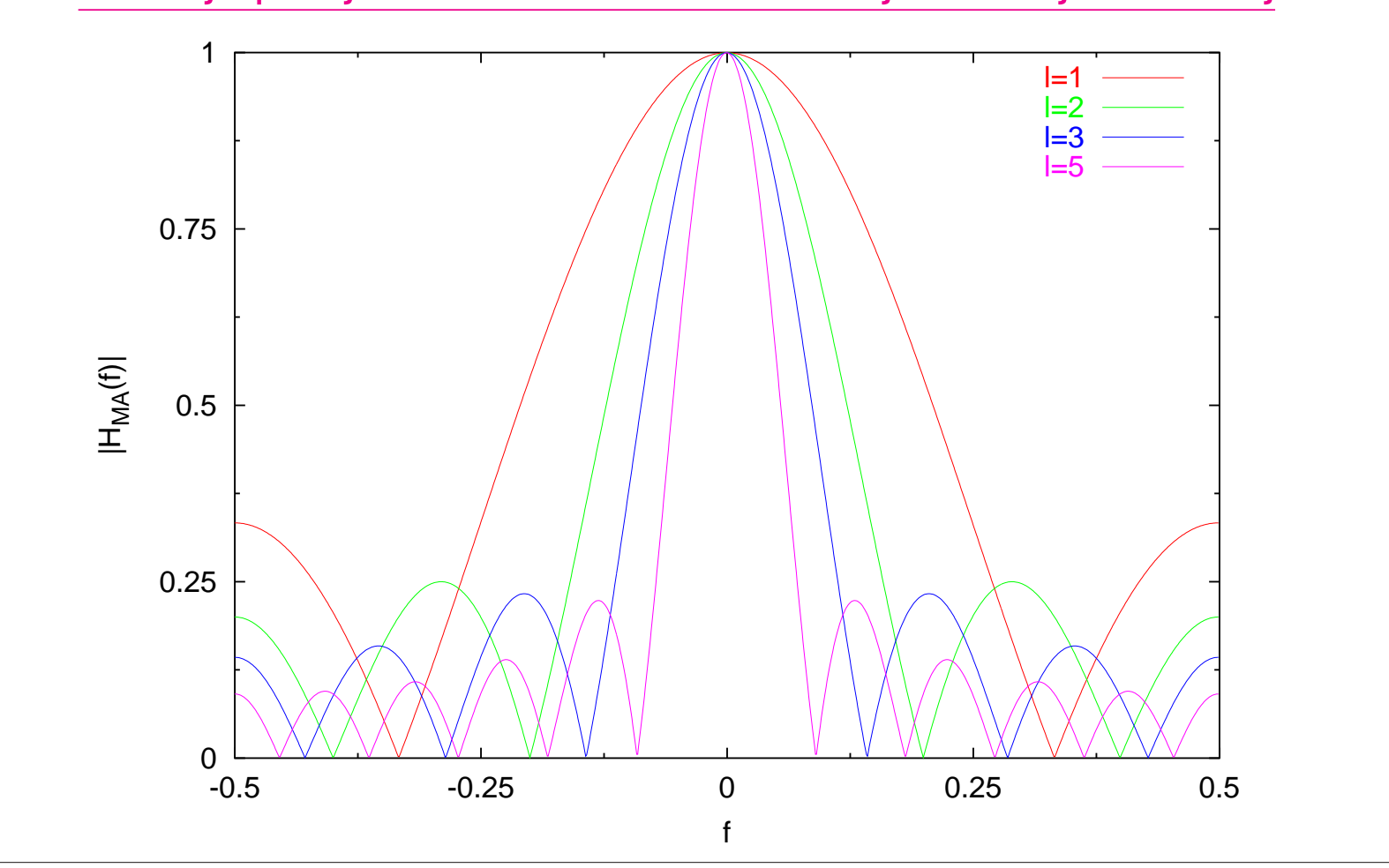

Funkcje przejścia dla filtrów nieważonej średniej ruchomej

Przykład zastosowania średniej ruchomej (szum porównywalny z sygnałem)

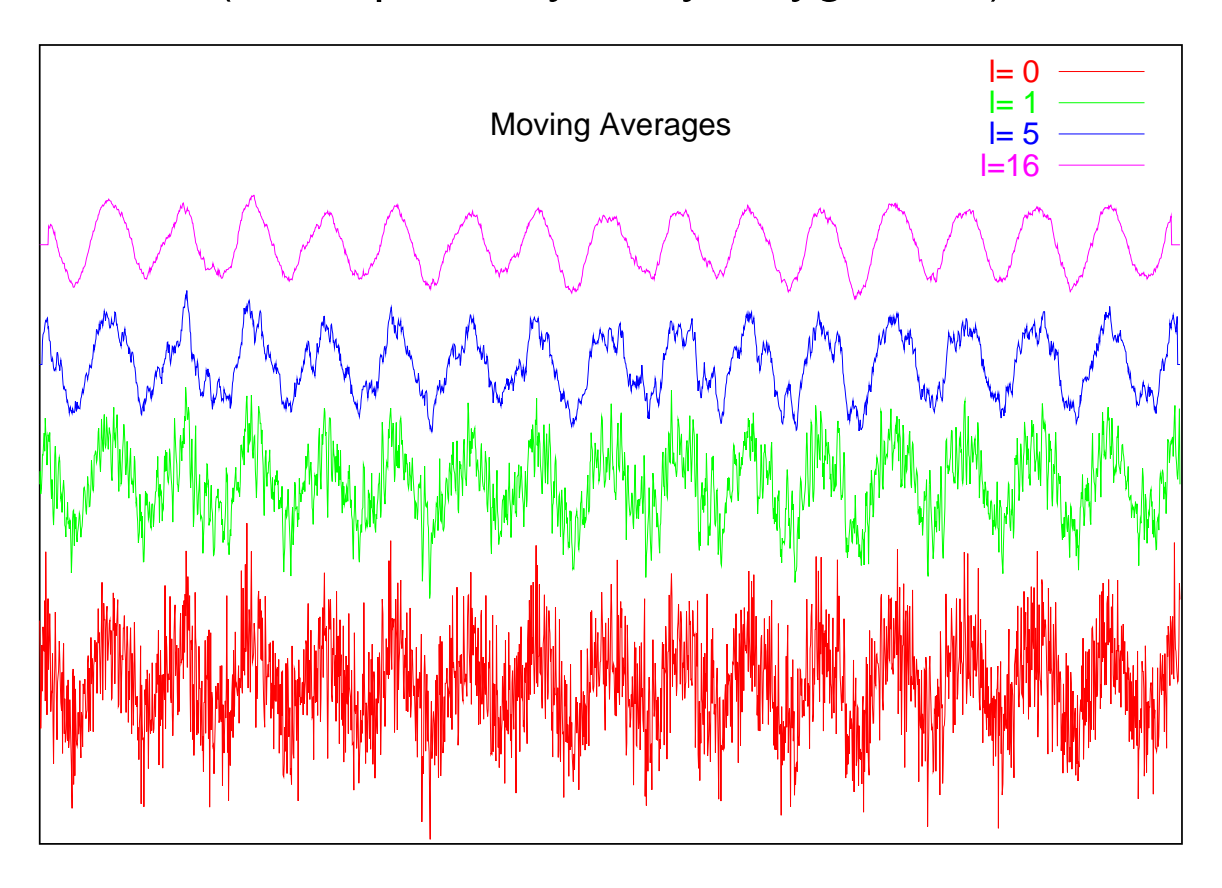

## Filtry "różniczkujące"

Pierwsza pochodna:

$$
\frac{dg}{dx}\bigg|_{x} \simeq \frac{1}{2} \left( \frac{g(x) - g(x - \Delta)}{\Delta} + \frac{g(x + \Delta) - g(x)}{\Delta} \right) = \frac{1}{2\Delta} g(x + \Delta) - \frac{1}{2\Delta} g(x - \Delta)
$$
(15a)  

$$
y_{n} = \frac{1}{2\Delta} x_{n+1} - \frac{1}{2\Delta} x_{n-1}
$$
(15b)  

$$
\mathcal{H}(f) = \frac{i}{\Delta} \sin(2\pi f \Delta)
$$
(15c)

Druga pochodna:

$$
y_n = \frac{1}{4\Delta^2} x_{n+1} - \frac{1}{2\Delta^2} x_n + \frac{1}{4\Delta^2} x_{n-1}
$$
 (16a)

$$
\mathcal{H}(f) = -\frac{1}{\Delta^2} \sin(\pi f \Delta) \tag{16b}
$$

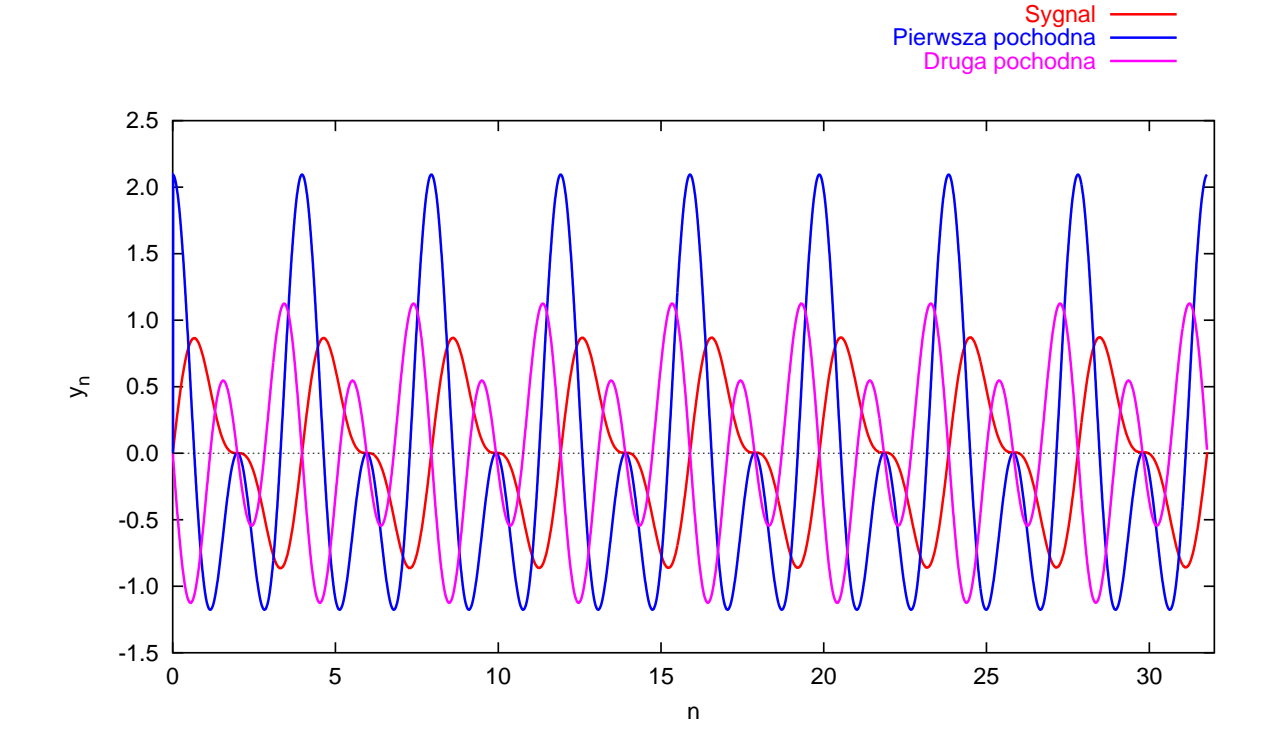

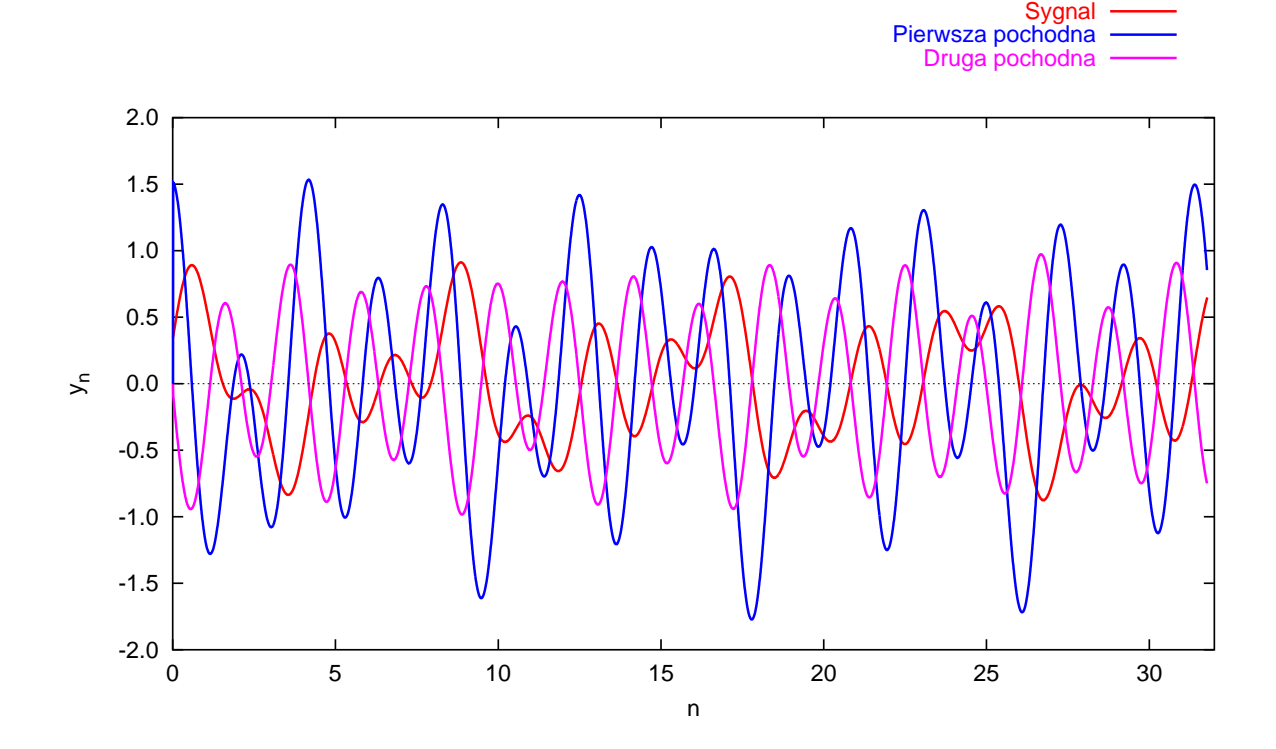

Rola fazy funkcji pr[ze](#page-10-0)noszenia

W dziedzinie fourierowskiej

 $Y(f) = \mathcal{H}(f)X(f)$ .

 $\mathcal{H}(f) \; = \; R(f) e^{i \phi(f)}, \; R(f) \; \geqslant \; 0. \;$  Moduł funkcji przejścia poszczególne częstości. Za co odpowiada faza  $\phi(f)$ ?

Zauwazmy, że filtr (9) jest filtrem akauzalnym, bardzo łatwo je kauzalną wersję, wprowadzając *opóźnienie w czasie*:

$$
y_n = \frac{1}{4}x_{n-2} + \frac{1}{2}x_{n-1} + \frac{1}{4}x_n
$$

o funkcji przejścia

$$
\mathcal{H}(f) = e^{2\pi i f} \cos^2 \pi f.
$$

Funkcja ta różni się od funkcji przejścia filtru (9) tylko czynniki zaś filtr (18) różni się od filtru (9) jedynie przesunięciem w c sek, iż czynnik fazowy w (19) odpowiada za to przesunięcie v w istocie!

Załózmy, że faza funkcji przejścia zależy liniowo od często  $af\Delta$ . Obliczając transformatę odwrotną znajdziemy

$$
y_k(t) \sim \sum_n \mathcal{H}(f_n) X(f_n) e^{-2\pi i f_n k \Delta} = \sum_n R(f_n) e^{i a f_n \Delta} X
$$
  
= 
$$
\sum_n R(f_n) X(f_n) e^{-2\pi i f_n(k-a) \Delta},
$$

co odpowiada przesunięciu w czasie o a kanałów. Zatem *fili wprowadzają jednorodne przesunięcie w czasie*. Filtry, które fazy, wprowadzają *różnice fazowe* pomiędzy poszczególnymi s rowskimi, co może być niepożądane.

<sup>4.</sup> Filtry liniowe

Projektowanie filtrów FIR

Jeśli dany jest filtr FIR

$$
y_n = \sum_{k=0}^q \alpha_k x_{n-k},
$$

to wiadomo, że jego funkcja przejścia ma postać

$$
\mathcal{H}(f_m) = \sum_{k=0}^{q} \alpha_k \left( e^{2\pi i f_m \Delta} \right)^k
$$

 $\mathbf{R}$ 

Zauważmy, że (22) jest (z dokładnością do stałej) dyskre Fouriera filtru w dziedzinie czasowej.

Problem odwrotny

Na ogół mamy jednak do czynienia z problemem odwrotnym<sup>∗</sup> alną" funkcję przejścia  $\mathcal{H}(f)$ , dobrać współczynniki  $\alpha_k$  i rząd  $q$ jego funkcja przejścia była *możliwie najbliższa* zakładanej fun

∗ "Problem odwrotny" (ang. *an inverse problem*) to nazwa techniczna!

## Podejście intuicyjne

- Weź idealną funkcję przejścia  $\mathcal{H}(f)$ .
- Oblicz odwrotną transformatę Fouriera<sup>†</sup>

$$
h(t) = \int_{-1/2}^{1/2} H(f) e^{-2\pi i f t} df.
$$

• Zdyskretyzuj  $h(t)$  w tylu punktach, ile wynosi rząd filtru.

To podejście na ogół nie działa. Na ogół dyskretyzuje się idea ścia i odwraca dyskretną transformatę celem znalezienia wsp ale za cenę zniekształcenia funkcji przejścia.

†Dla  $\Delta = 1$  częstość Nyquista wynosi 1/2.

Przykład: Filtr dolnoprzepustowy

Idealna funkcja przejścia wynosi

$$
\mathcal{H}(f) = \begin{cases} 1 & |f| \le f_0 < 1/2, \\ 0 & |f| > f_0. \end{cases}
$$
 (24)

Funkcja przejścia w dziedzinie czasowej wynosi zatem

$$
h(t) = \int_{-1/2}^{1/2} \mathcal{H}(f) e^{-2\pi i f t} df = \int_{-f_0}^{f_0} e^{-2\pi i f t} df = \frac{\sin 2\pi f_0 t}{\pi t}.
$$
 (25)

Amplituda h(t) maleje bardzo powoli. Ostra kraw˛ed´z zawiera *wszystkie* składowe fourierowskie. Trzeba albo wprowadzić arbitralne obcięcie, albo kombinować, na ogół domnażając idealną funkcję przejścia przez pewną funkcję okna.

<sup>4.</sup> Filtry liniowe 24

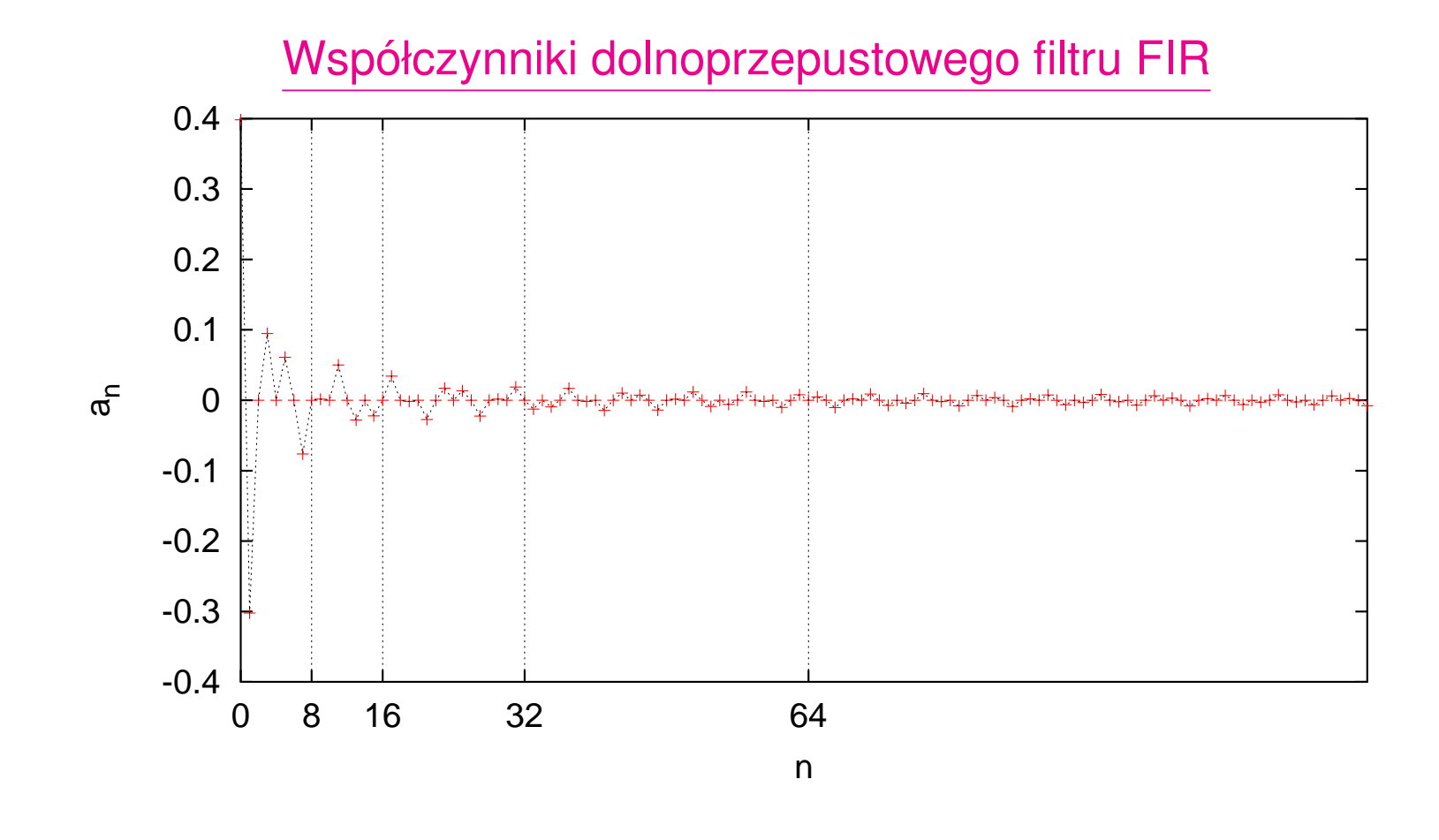

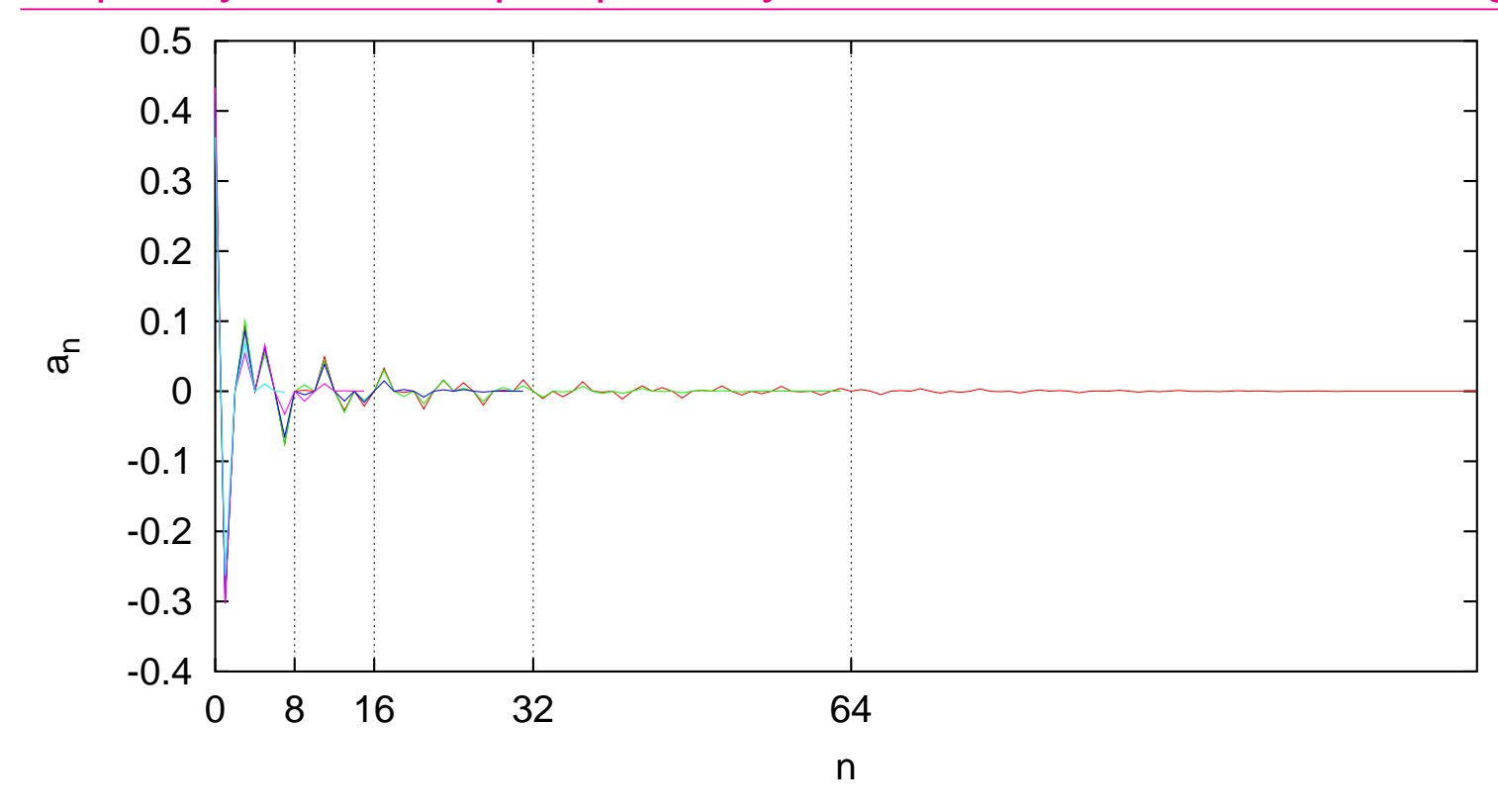

Współczynniki dolnoprzepustowych filtrów FIR z oknem Hanninga

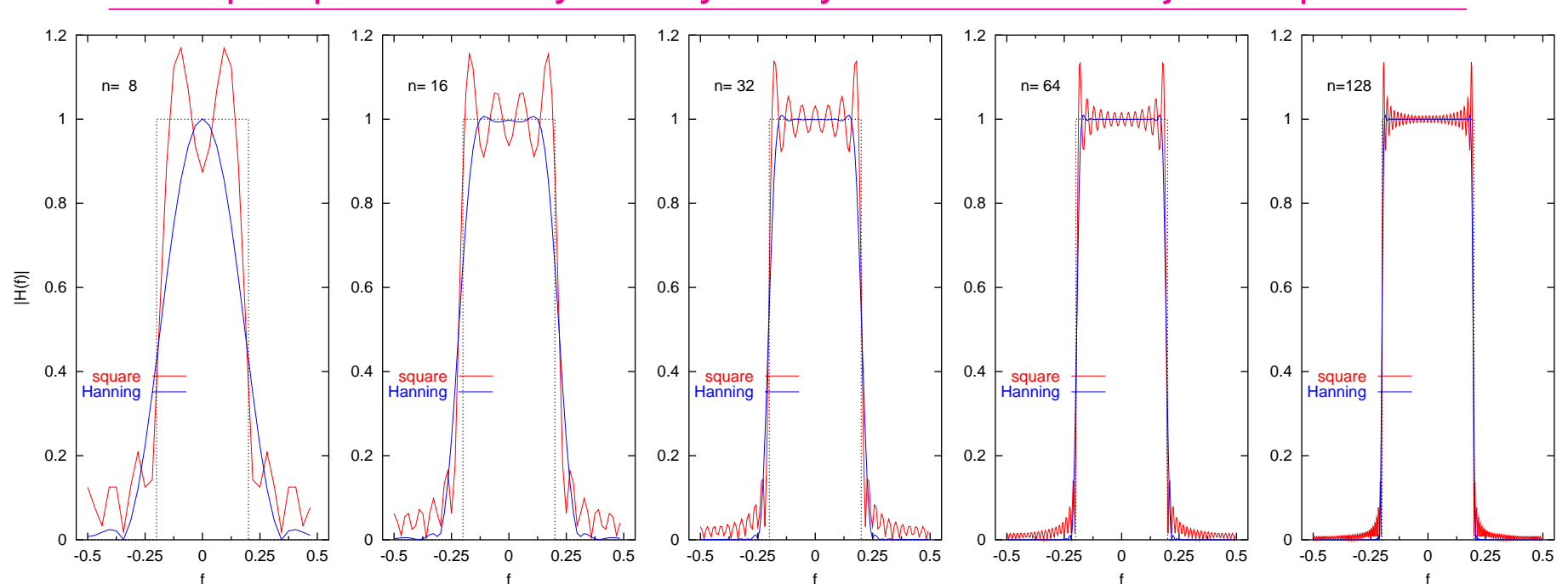

## Dolnoprzepustowe filtry FIR dyskretyzowane w różnej ilości punktów

### Uwagi

- Na ogół potrzeba wysokiego rzędu, aby filtr FIR był przyzwoity.
- Wprowadzenie funkcji okna zmniejsza gwałtowne oscylacje w pobliżu krawędzi (ripple), ale zwiększa obszar spadku/narastania funkcji przejścia (roll*off*).
- Projektowanie filtrów jest tyleż nauką, co sztuką. Projektując filtr trzeba zwracać uwagę na
	- **–** *ripple*,
	- **–** *roll-off*,
	- **–** (nie)liniowos´c fazy, ´
	- **–** wymagania odnosnie pami˛eci i czasu przetwarzania. ´

Zazwyczaj nie da się zoptymalizować wszystkich wymagań jednocześnie  $\odot$ .

• Istnieje *bardzo bogata* literatura dotycząca projektowania filtrów.

#### Liniowy filtr *IIR*

#### ma postać

$$
y_n = \sum_{k=-s}^{q} \alpha_k x_{n-k} + \sum_{k=1}^{p} \beta_k y_{n-k},
$$
 (26)

gdzie  $p \geq 1$ ,  $x_n$  jest (dyskretnym) sygnałem wejściowym,  $y_n$  sygnałem wyjściowym. Dla wygody zapisu przyjmujemy, że filtr jest kauzalny ( $s = 0$ ); dopuszczenie akauzalności *niewiele* zmienia w naszych rozważaniach.

<sup>4.</sup> Filtry liniowe 29

#### Problem

Filtr IIR ma sprzężenie zwrotne. Oznacza to, że, w zasadzie, może on dawać niezerowe wyjście nieskończenie długo po ustaniu sygnału wejściowego. Jak temu zapobiec? Czy możemy być pewni, że jeśli sygnał wejściowy jest stacjonarny, to stacjonarny jest również sygnał *wyjściowy*?

Liniowe równania różnicowe

Jednorodne liniowe równanie róznicowe: ˙

$$
z_n = \beta_1 z_{n-1} + \beta_2 z_{n-2} + \dots + \beta_p z_{n-p}
$$
 (27)

Niejednorodne liniowe równanie róznicowe: ˙

$$
z_n = \beta_1 z_{n-1} + \beta_2 z_{n-2} + \dots + \beta_p z_{n-p} + \varphi
$$
 (28)

Twierdzenie: Rzowiązanie ogólne niejednorodnego liniowego równania różnicowego jest równe sumie rowiązania szczegółowego równania niejednorodnego i rozwiązania ogólnego równania jednorodnego.

Dla badania stabilności filtrów *IIR* wystarczy zatem zająć się równaniami jednorodnymi.

<sup>4.</sup> Filtry liniowe 31

Zanurzenie w przestrzeni wielowymiarowej

Zdefiniujmy  $\textsf{z}_n = [z_n, z_{n-1}, \ldots, z_{n-p+1}]^T \in \mathbb{R}^p$ . Wówczas r żemy zapisać w postaci

$$
\mathbf{z}_n = \begin{bmatrix} \beta_1 & \beta_2 & \beta_3 & \cdots & \beta_{p-1} & \beta_p \\ 1 & 0 & 0 & \cdots & 0 & 0 \\ 0 & 1 & 0 & \cdots & 0 & 0 \\ \vdots & \vdots & \vdots & \cdots & \vdots & \vdots \\ 0 & 0 & 0 & \cdots & 1 & 0 \end{bmatrix} \mathbf{z}_{n-1}
$$

Widać, że rozwiązanie równania (29) będzie stabilne (nie b jeśli wszystkie wartości własne będą na moduł mniejsze od 1.

Wyznacznik charakterystyczny ma postać

$$
W_p = \det \begin{bmatrix} \beta_1 - \lambda & \beta_2 & \beta_3 & \cdots & \beta_{p-1} & \beta_p \\ 1 & -\lambda & 0 & \cdots & 0 & 0 \\ 0 & 1 & -\lambda & \cdots & 0 & 0 \\ \vdots & \vdots & \vdots & \cdots & \vdots & \vdots \\ 0 & 0 & 0 & \cdots & 1 & -\lambda \end{bmatrix}
$$
  
= -\lambda W\_{p-1} + (-1)^{p+1}\beta\_p = \lambda^2 W\_{p-2} + (-1)^{p+1}\beta\_{p-1}\lambda + (-1)^{p+1}\beta\_p = \cdots  
= (-1)^{p+1}(-\lambda^p + \beta\_1\lambda^{p-1} + \beta\_2\lambda^{p-2} + \cdots + \beta\_p) (30)

Widzimy zatem, że...

<span id="page-33-0"></span>Warunek stabilności filtru **IIR** 

## Filtr IIR (26) jest stabilny wtedy i tylko wtedy gdy równania

 $\lambda^p - \beta_1 \lambda^{p-1} - \beta_2 \lambda^{p-2} - \cdots - \beta_p =$ 

leżą wewnątrz okręgu jednostkowego

Konfuzja terminologiczna

Czasami — z powodów, które już za chwilę staną się oczyv warunek [form](#page-33-0)ułuje si˛e dla *odwrotnosci ´* λ, a zatem

Filtr IIR (26) jest stabilny wtedy i tylko wtedy gdy pierwias

 $1-\beta_1 u - \beta_2 u^2 - \cdots - \beta_p u^p = 0$ 

leżą na zewnątrz okręgu jednostkowego.

Warunki (31), (32) są równoważne, ale trzeba uważać, żeby s

Przykład

Rozważmy filtr

$$
y_n = \beta_1 y_{n-1} + x_n.
$$

Jego wielomianem charaktesrystycznym jest

$$
\beta(z)=1-\beta_1 z\,.
$$

Widać, że jeśli  $|\beta_1| > 1$ ,  $y_n$  wybucha, musi zatem być  $|\beta_1| < 1$ sytuacji jedyny pierwiastek wielomianu charakterystycznego leży na zewnątrz przedziału (a więc i okręgu) jednostkowego.

Funkcja przejścia filtru IIR

Przekształcam wyrażenie (26) do postaci

 $y_n - \beta_1 y_{n-1} - \cdots - \beta_p y_{n-p} = \alpha_0 x_n + \alpha_1 x_{n-1} + \cdots$ 

a następnie, tak jak dla filtrów *FIR*, biorę transformatę Fouriera. funkcję przejścia dostaję ( $\Delta$  jest krokiem próbkowania)

$$
\mathcal{H}(f_m) = \frac{\sum\limits_{k=0}^{q} \alpha_k \left( e^{2\pi i f_m \Delta} \right)^k}{1 - \sum\limits_{j=1}^{p} \beta_j \left( e^{2\pi i f_m \Delta} \right)^j}.
$$

Często przyjmuje się  $\Delta = 1$ . Wówczas przedział Nyquista wy

Projektowanie filtrów *IIR*

Trudność w projektowaniu filtrów *IIR* polega na unikaniu bie cych do niestabilności Na ogół nie jest *łatwo* stwierdzić cz zewnątrz, czy też wewnątrz okręgu jednostkowego. Dlatego stępującej *transformacji biliniowej*:

$$
z = \frac{1 - iw}{1 + iw} \quad \text{czyli} \quad w = i \frac{z - 1}{z + 1}
$$

 $\ddot{\phantom{0}}$ .

**Obliczmy** 

$$
|z|^2 = \frac{1 - iw}{1 + iw} \cdot \frac{1 + i\overline{w}}{1 - i\overline{w}} = \frac{1 + i\overline{w} - iw + |w|^2}{1 - i\overline{w} + iw + |w|^2} = \frac{1 + |w|}{1 + |w|}
$$

Dla stabilności filtru, dopuszczamy bieguny  $|z|^2 > 1$ . Z (38) wy Im  $w > 0$ . Po zastosowaniu transformacji (37), *dopuszczam leżące na górnej półpłaszczyźnie* 

Procedura projektowania filtru *IIR*

- Dana jest "idealna" funkcja przejścia  $\mathcal{H}(f)$ .
- Znajdujemy funkcję *wymierną* dostatecznie dobrze przybliżającą  $H(f)$ . Oznaczamy ją  $H(f)$ . Musi być ona rzeczywista, nieujemna i ograniczona. Traktujemy ją jako funkcję zmiennej " $w$ ",  $f \rightarrow w$ .
- Znajdujemy bieguny  $H(f)$ . Połowa leżeć będzie na górnej, połowa na dolnej półpłaszczyźnie. Bierzemy tylko iloczyn członów z biegunami górnej półpłaszczyzny, podstawiamy  $f = i(z - 1)/(z + 1)$ , upraszczamy, identyfikujemy współczynniki.

Przykład: Filt Butterwortha rzędu N

Jak poprzednio, projektujemy filtr dolnoprzepustowy. Schodko ścia przybliżamy za pomocą

$$
H(f) = \frac{1}{1 + \left(\frac{f}{f_0}\right)^{2N}},
$$

gdzie  $f_0$  jest częstotliwością obcięcia. Filtr oparty na funkcj *filtrem Butterwortha rzędu N. Bieguny funkcji (39) leżą na ol*  $f_0$ , symetrycznie względem osi rzeczywistej.

Najprostszym przybliżeniem jest przypadek  $N = 1$ . Mamy

$$
\frac{1}{1 + (\frac{f}{f_0})^2} = \frac{i}{\frac{f}{f_0} + i} \cdot \frac{-i}{\frac{f}{f_0} - i}.
$$
\n(40)

Bierzemy zatem

$$
\frac{-if_0}{f - if_0} = \frac{-if_0}{i\frac{z-1}{z+1} - if_0} = \frac{-f_0 - f_0 z}{z - 1 - f_0 z - f_0} = \frac{-f_0 - f_0 z}{-(1 + f_0) + (1 - f_0)z}
$$
\n
$$
= \frac{\frac{f_0}{1 + f_0} + \frac{f_0}{1 + f_0 z}}{1 - \frac{1 - f_0}{1 + f_0 z}} \tag{41}
$$

Współczynnikami filtru są  $\alpha_0 = \alpha_1 = f_0/(1 + f_0)$ ,  $\beta_1 = (1 - f_0)/(1 + f_0)$ .

Po lewej: funkcja przejścia filtru Butterwortha rzędu pierwszego. W środku: funkcja przejścia filtru Butterwortha rzędu czwartego. Po prawej: faza filtru Butterwortha rzędu czwartego.

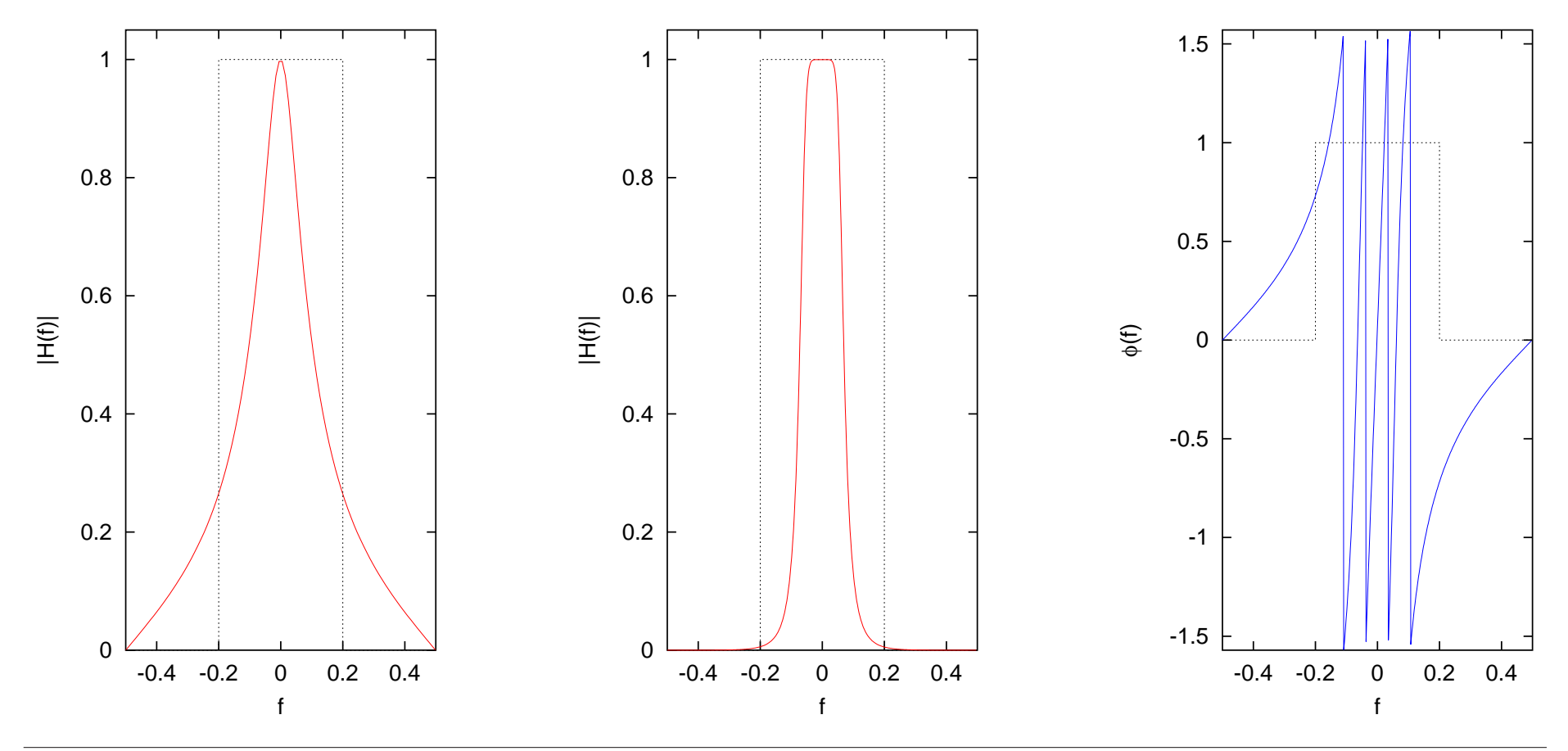

Najbardziej popularne typy filtrów

- 1. Filtr Butterwortha
	- Zobacz wyżej (39).
	- Pierwszych  $2N 1$  pochodnych  $\mathcal{H}(f)$  znika w  $f = 0$ tha jest *maksymalnie płaski*.
	- Bieguny leżą na okręgu.
	- Używany w zastosowaniach audio.
- 2. Filtry Czebyszewa.
	- Ma znacznie bardziej stromy spadek (*rolloff*), ale pojawiają się *ripple*.
	- Sa dwa typy filtrów Czebyszewa, w zależności od tego, gdzie dopuszczamy *ripple*: *Ripple* w paśmie przenoszenia (passband):

$$
\mathcal{H}(f) = \frac{1}{1 + [T_N(f/f_p)]^2}.
$$
\n(42)

*Ripple* w paśmie zatrzymywanym (*stopband*):

$$
\mathcal{H}(f) = \frac{1}{1 + \left[\frac{T_N(f_s/f_p)}{T_N(f_s/f)}\right]^2}.
$$
\n(43)

W powyzszych wyrazeniach  $T_N$  oznacza wielomian Czebyszewa stopnia N,  $f_p$  oznacza (górną) granicę pasma przenoszenia,  $f_s > f_p$  oznacza (dolną) granicę pasma zatrzymywanego.

- Z uwagi na *ripple*, nie uzywa się go w zastosowaniach audio. Jest znakomity, jeśli pasmo przenoszenia obejmuje tylko jedną "interesującą" częstotliwość — na przykład gdy trzeba wyciąć wyższe harmoniczne.
- 3. Filtry eliptyczne

$$
\mathcal{H}(f) = \frac{1}{1 + [R_N(f/f_p)]^2},\tag{44}
$$

gdzie  $R_N$  jest pewną funkcją wymierną, w której zera licznika leżą w przedziale [-1/2, 1/2], zaś zera mianownika leżą *poza* tym przedziałem, przy czym  $R_N(1/z) = 1/R_N(z)$ . Bieguny takiego filtru leżą na elipsie.

4. Filtry Bessela, o stałym opóźnieniu w paśmie przenoszenia.

Wszystkie powyższe filtry daje się zrealizować analogowo.

Projektowanie analogowych i cyfrowych filtrów IIR jest bardzo waznym zagad- ˙ nieniem w elektronice, telekomunikacji itp.

Filtry IIR wymagają znacznie niższego rzędu niż filtry FIR o podobnej dokładności. Bierze się to stąd, że aproksymacja funkcjami wymiernymi jest lepsza od aproksymacji wielomianowej.